#### CPSBayes naïve bayesian classifier for CPS Tarek Ziadé, Nuxeo [tz@nuxeo.com](mailto:tz@nuxeo.com)

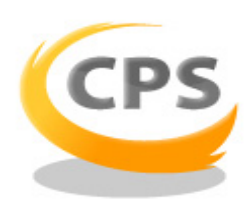

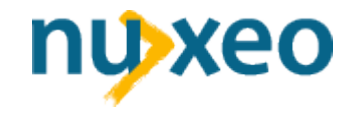

### Who am i

- I am engineer at Nuxeo
- I work on CPS, the famous ECM Platform;)

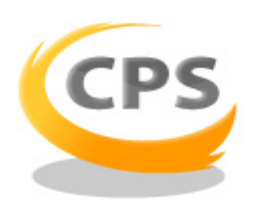

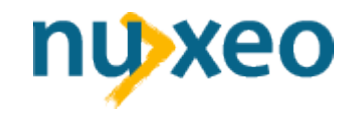

# What is a naïve Bayesian classifier ?

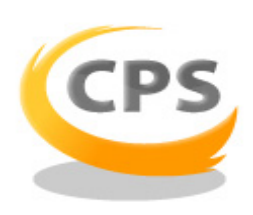

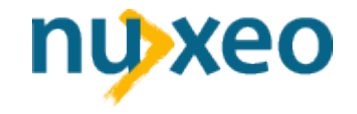

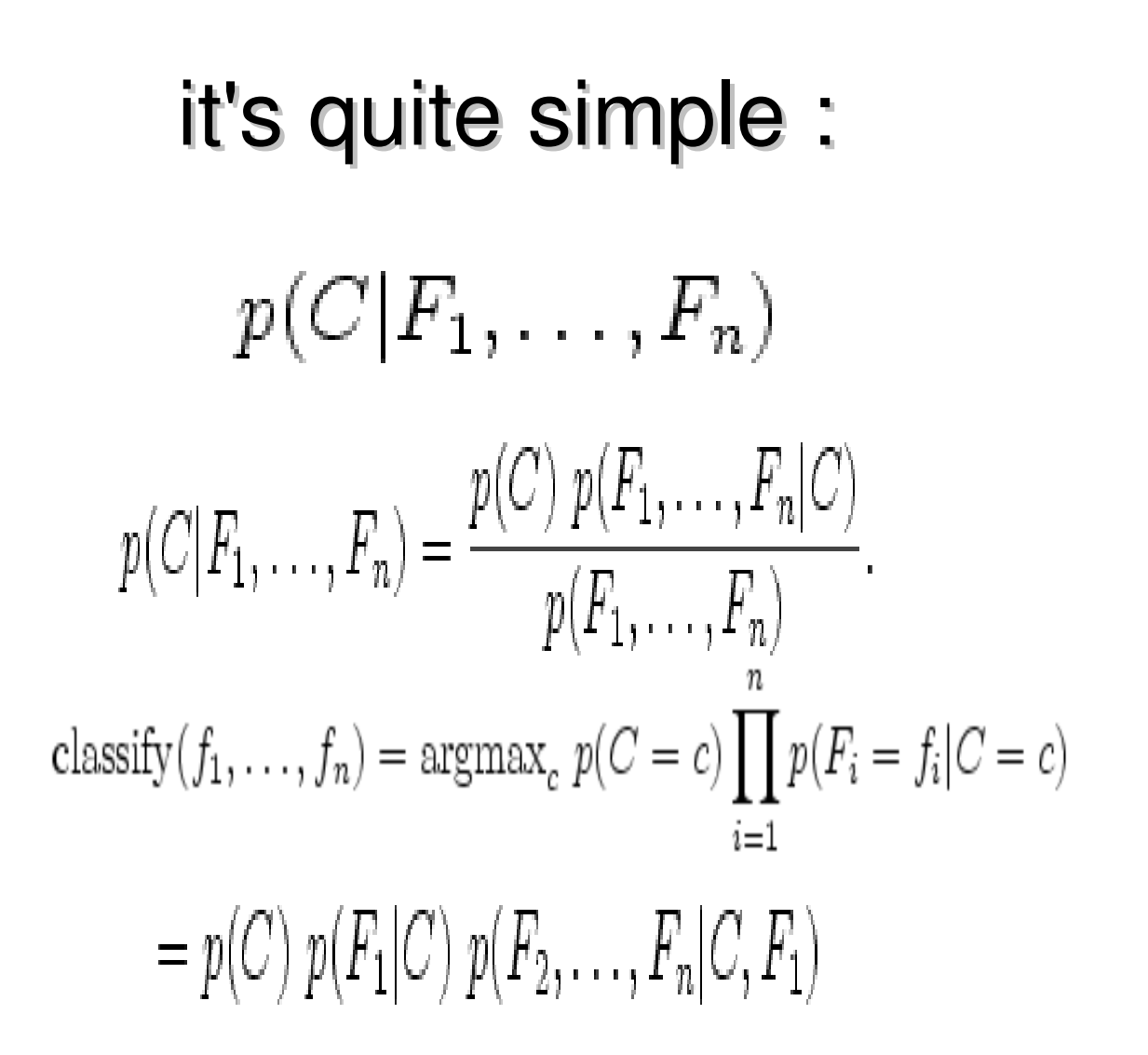

take a pencil, resolve the equation, you have 5 minutes

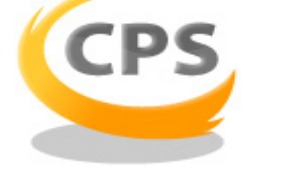

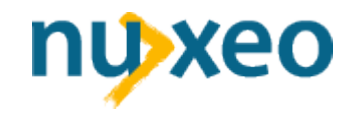

# What is a naïve Bayesian classifier ?

- ✔ A simple probabilistic classifier
- ✔ "Bayesian" stands for the algorithm in use to evaluate data
- ✔ "Naïve" stands for strong independence assumptions on data
- ✔ Adapts itself with supervised learning

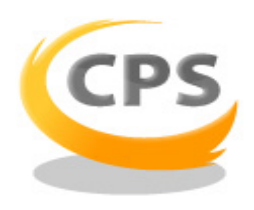

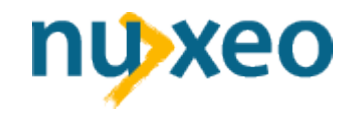

### What is used for ?

- ✔ Document classification
- **Anti-spam software**
- ✔ TextMining
- ✔ DataMining
- ✔ etc.

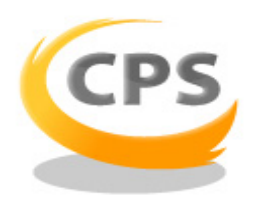

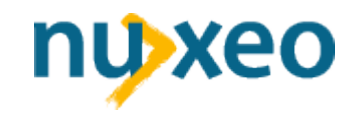

# The big picture of inference

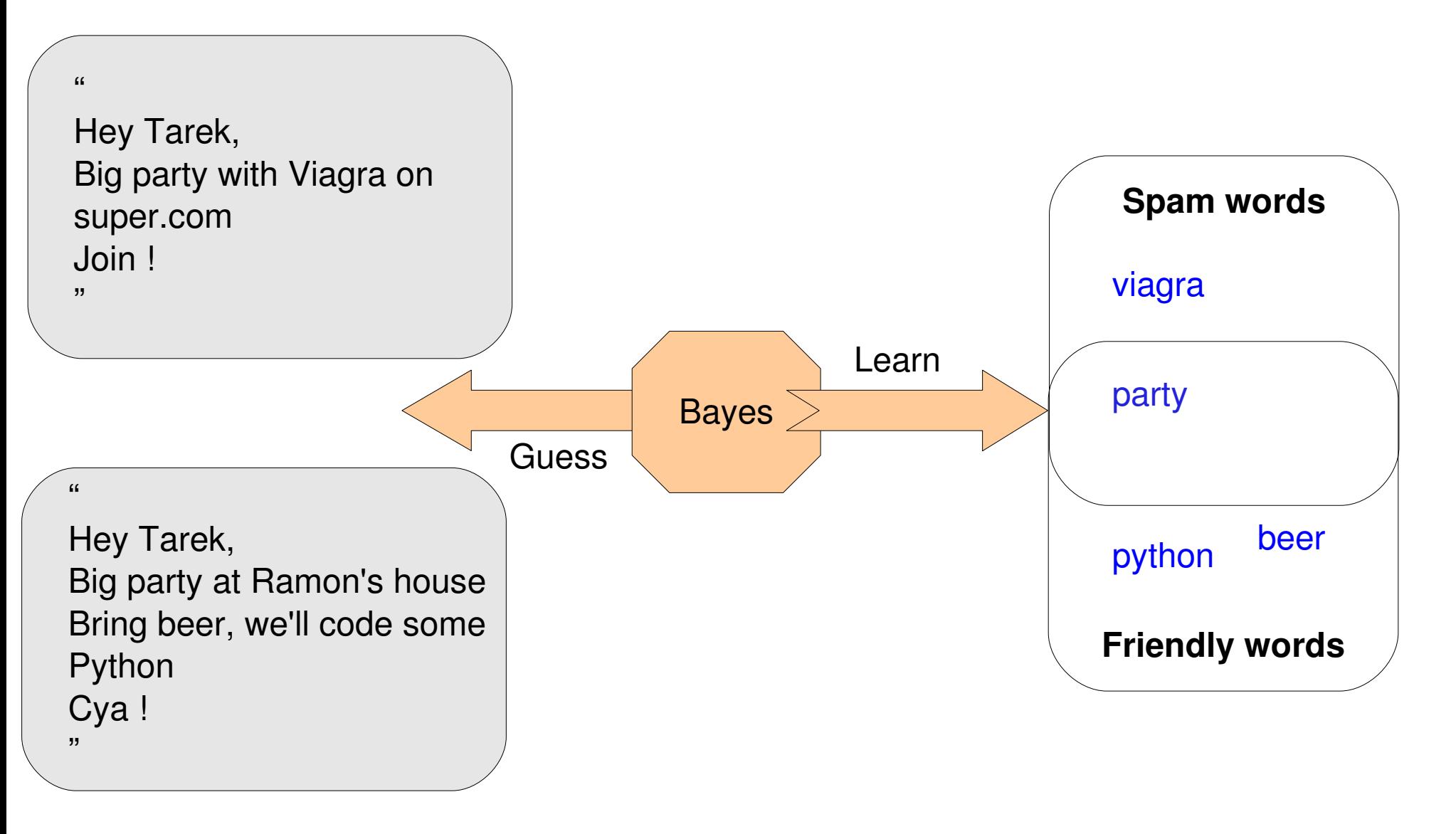

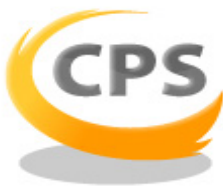

Anti-spam example

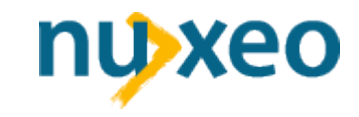

# The big picture of inference

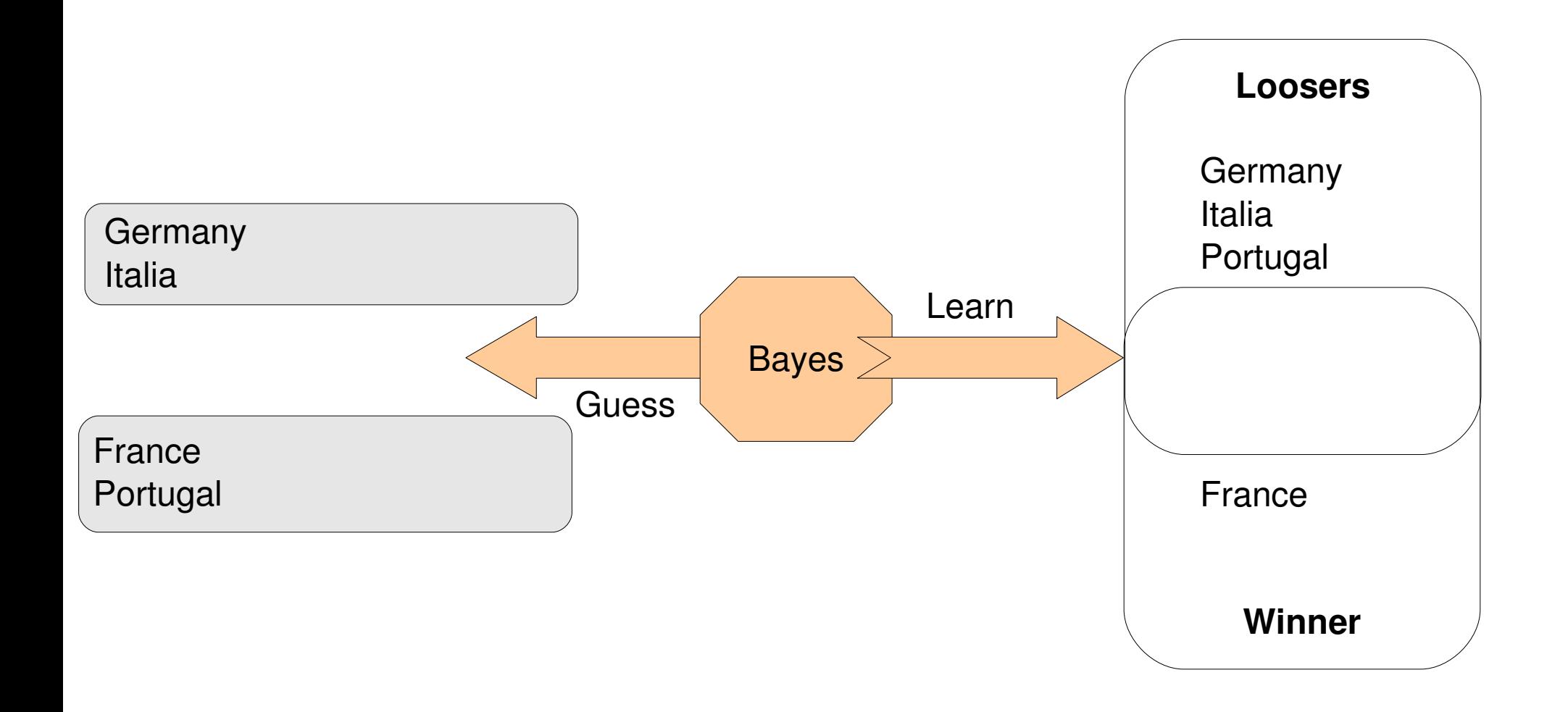

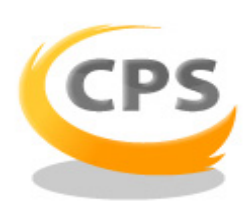

Another quite self-explanatory example

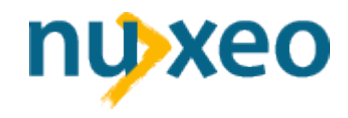

#### Anti-spamming complete process

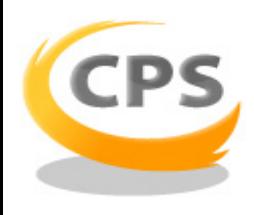

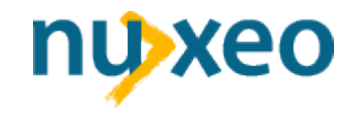

#### How antispam is done ?

- ✔ Words are extracted form Mail
- ✔ Words are processed into the Bayesian methods
- ✔ Weight of categorized words are kept, up to date in a database

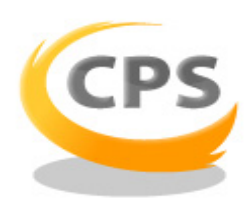

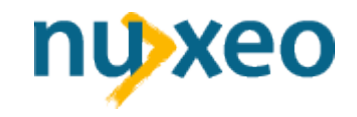

### Mail preprocessing

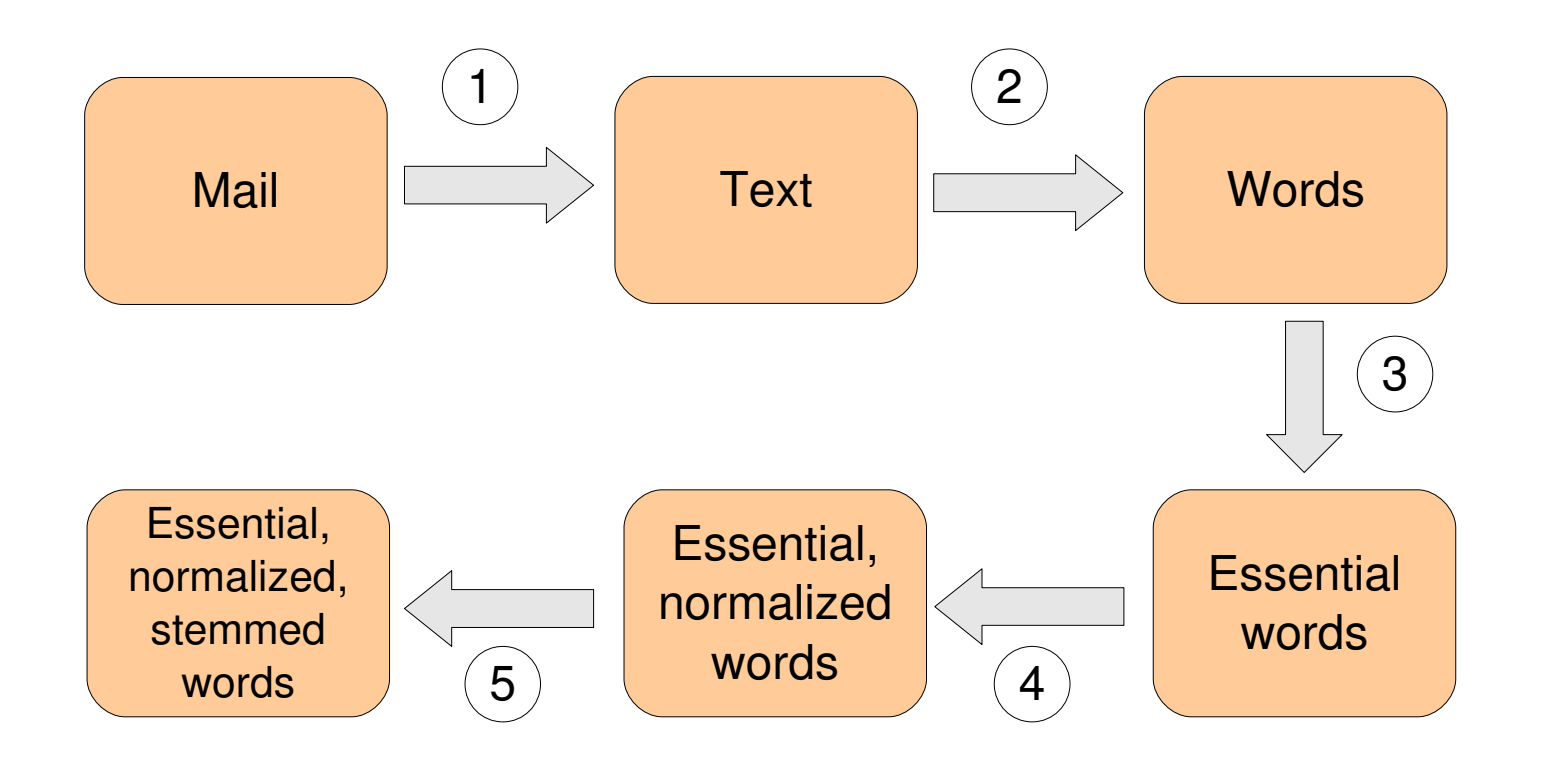

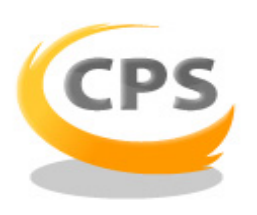

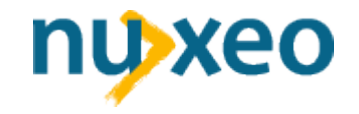

### The zopyx.txng3 package

- ✔ Coded and maintained by Andreas Jung
- ✔ Derivates from TextIndexNG a Zope 2 product
- ✔ Provides:
	- ✔ Splitting
	- ✔ Normalizing
	- ✔ Stemming (Snowball)
	- ✔ etc.

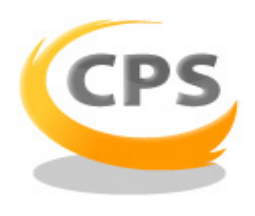

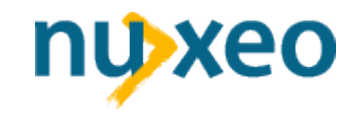

# Mail preprocessing

- ✔ Text body extracted by Python email module
- ✔ Text splitting
- ✔ Stop words applied
- ✔ Normalizing
- ✔ Stemming

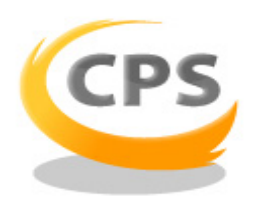

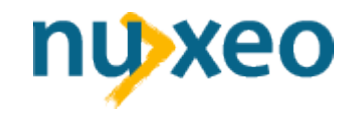

### Mail processing

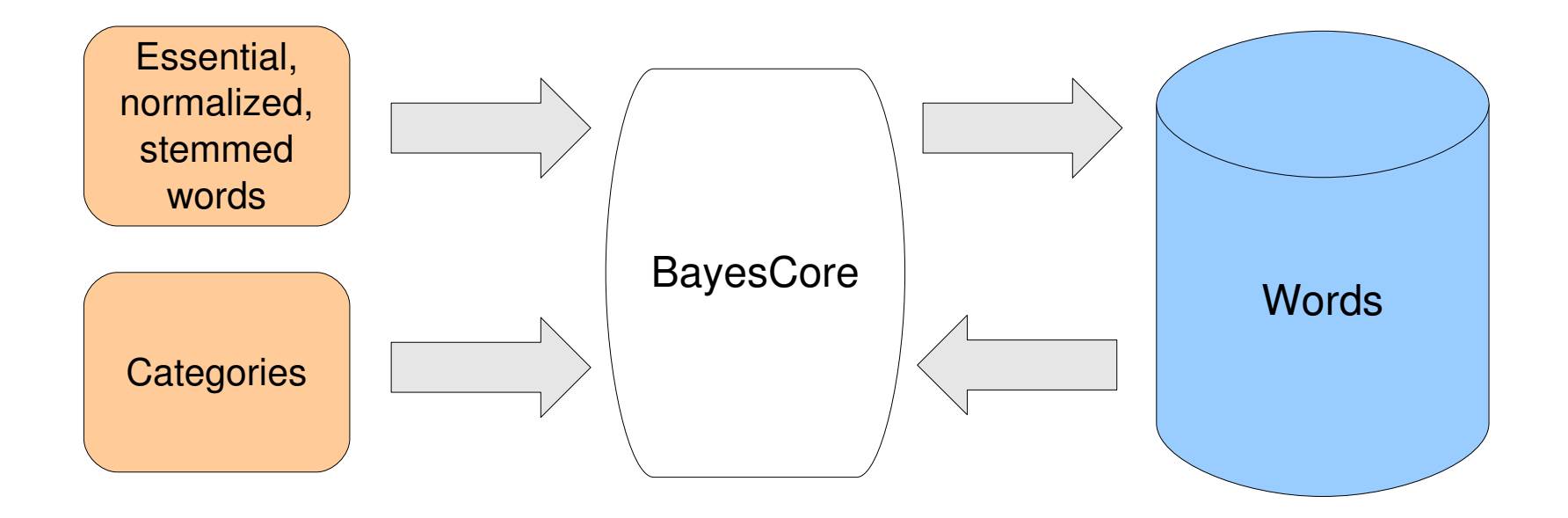

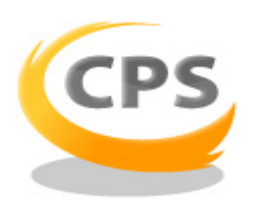

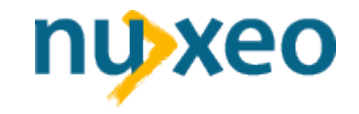

# **CPSCourier** presentation

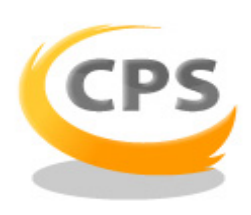

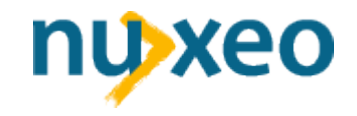

#### CPSBayes

CPSBayes (Z2 CMF Tool)

BayesCore (Z3 package)

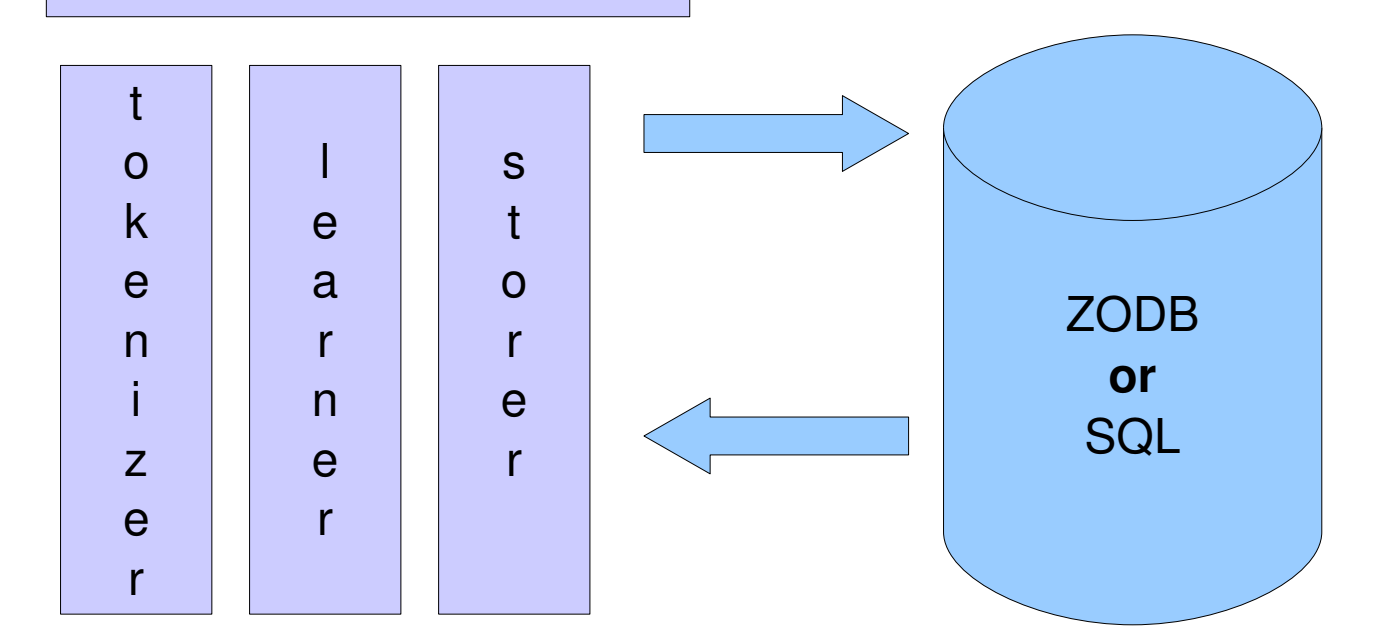

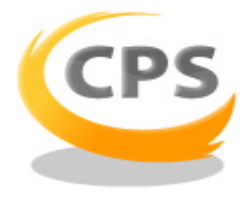

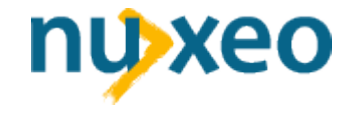

#### Other use cases

- ✔ Metadata automatic filling
- ✔ Automatic linking between documents

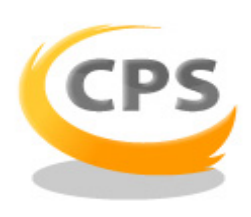

✔ ...

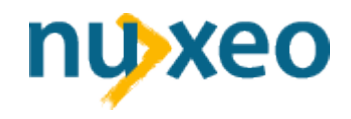

### Demo: CPSBayesExample

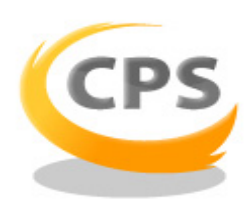

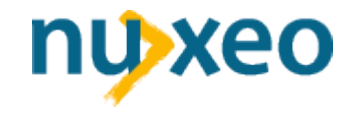

# Resources

- ✔ Nuxeo blogs: [http://blogs.nuxeo.org](http://blogs.nuxeo.org/)
- cPS Project: http://cps-project.org
- ✔ Zope 3: http://zope.org
- ✔ CPSCourrier:

http://www.nuxeo.com/solutions/cps-co

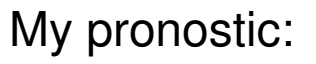

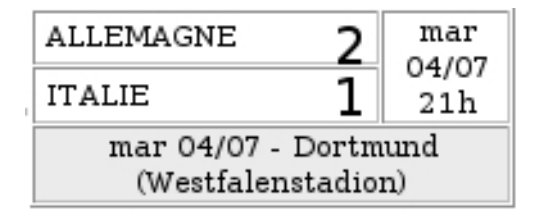

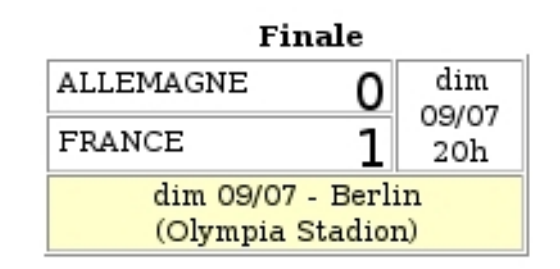

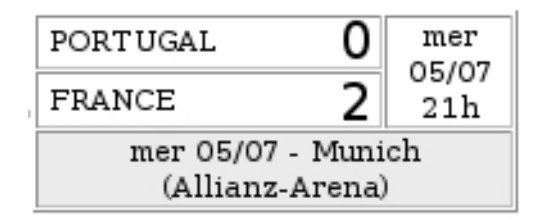

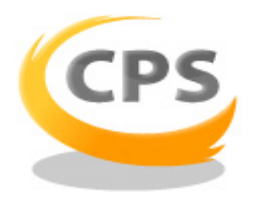

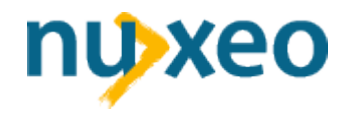